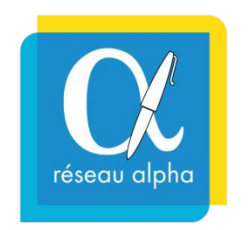

# **Comment compléter et actualiser son profil sur Réseau Alpha ?**

Mode d'emploi pour une prise en main de votre espace membre sur Réseau Alpha

**Date de publication : juin 2023**

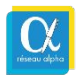

## **Sommaire**

- 1. [Pourquoi renseigner vos formations et cours de français sur Réseau Alpha ?](#page-2-0)
- 2. [Se connecter et naviguer dans l'Espace membre](#page-3-0)
- 3. [Mettre à jour les informations générales de son profil](#page-8-0) et ses fiches formations
	- a. La description des activités linguistiques
	- b. Les formations proposées
	- c. Les contacts "généraux"
	- d. Les outils, événements, informations supplémentaires, financeurs/partenaires
- 4. [Communiquer sur vos actions et contacter Réseau Alpha](#page-13-0)

 *(Cliquer sur les liens pour accéder directement à la section de votre choix)*

### <span id="page-2-0"></span>**1) Pourquoi renseigner vos formations et cours de français sur Réseau Alpha ?**

L'Île-de-France est la région avec les besoins les plus importants en formation linguistique et d'apprentissage du français.

L'objectif de Réseau Alpha est de faciliter :

- **● l'orientation des publics** grâce au développement d'un réseau favorisant la mutualisation et le partage des informations
- **● la mise en lien et l'interconnaissance entre les acteurs impliqués** (associations, prescripteur.rice.s et structures de l'insertion sociale et professionnelle, collectivités locales…) dans l'apprentissage du français des adultes en Île-de-France

**Rappel :** Réseau Alpha est un annuaire collaboratif et participatif : sa viabilité repose sur la bonne mise à jour, par les structures membres, de leurs fiches formations.

En complétant votre profil et en publiant des fiches de présentation de vos cours et formations de français, vous contribuez à enrichir la [cartographie](https://www.reseau-alpha.org/trouver-une-formation) [de Réseau Alpha](https://www.reseau-alpha.org/trouver-une-formation) en permettant :

- ⇨ de **diffuser des informations précises** sur les cours/formations de français disponibles en Île-de-France (type de cours, niveau, coût, durée…)
- ⇨ d'indiquer si les formations ont des **places disponibles ou si elles sont complètes**
- ⇨ de faire des recherches avancées en fonction du **profil de l'apprenant.e**
- ⇨ de trouver des **suites de parcours**, notamment après que les personnes aient complété leur formation linguistique prescrite par l'OFII

<span id="page-3-0"></span>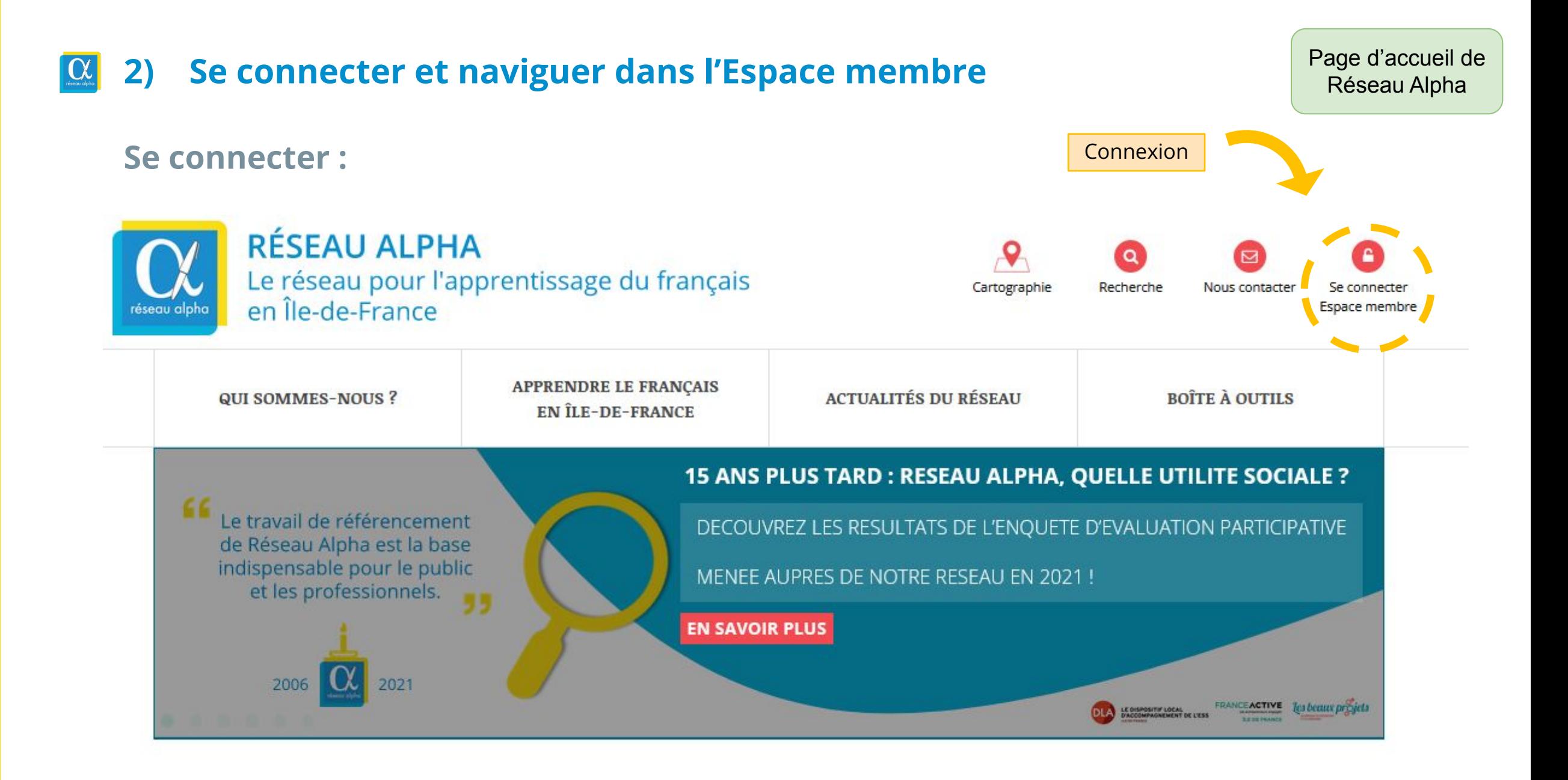

#### **2) Se connecter et naviguer dans l'Espace membre**  $|{\bf \alpha}|$

### **En cas de perte d'identifiants ou du mot de passe :**

▪ J'ai perdu mon identifiant → contacter Réseau Alpha ▪ J'ai perdu mon mot de passe → contacter Réseau Alpha ou cliquer sur « J'ai oublié mon mot de passe »

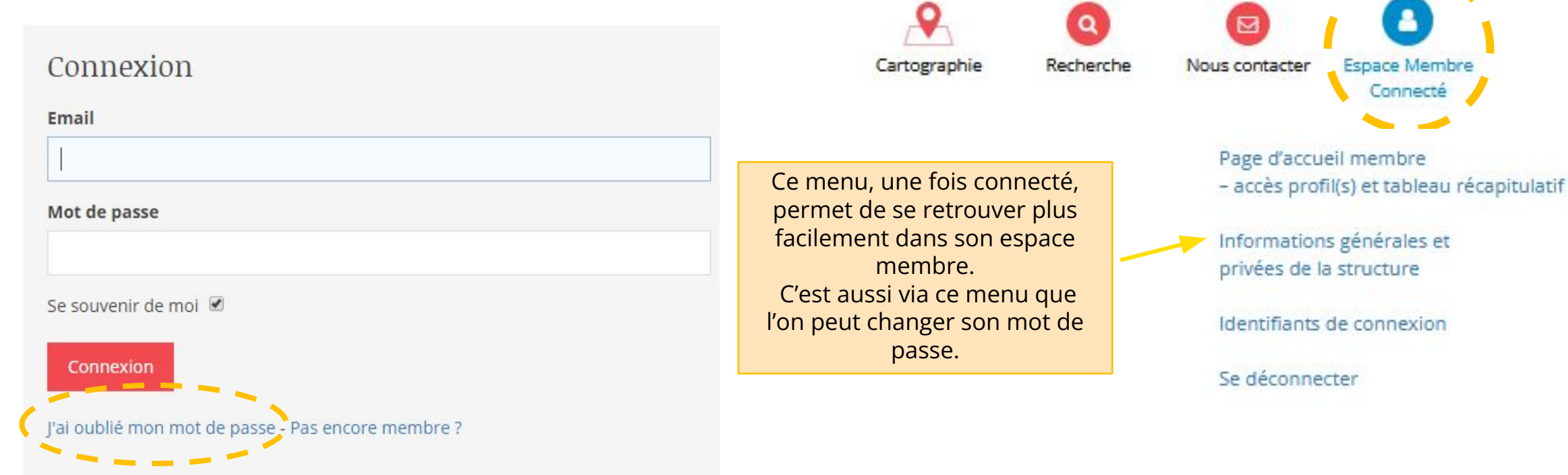

**Non connecté :** 

Recherche

Nous contacter

Espace membre

**Connecté :** 

Cartographie

#### **2) Se connecter et naviguer dans l'Espace membre** Intérieur de l'espace  $| \alpha |$

# membre

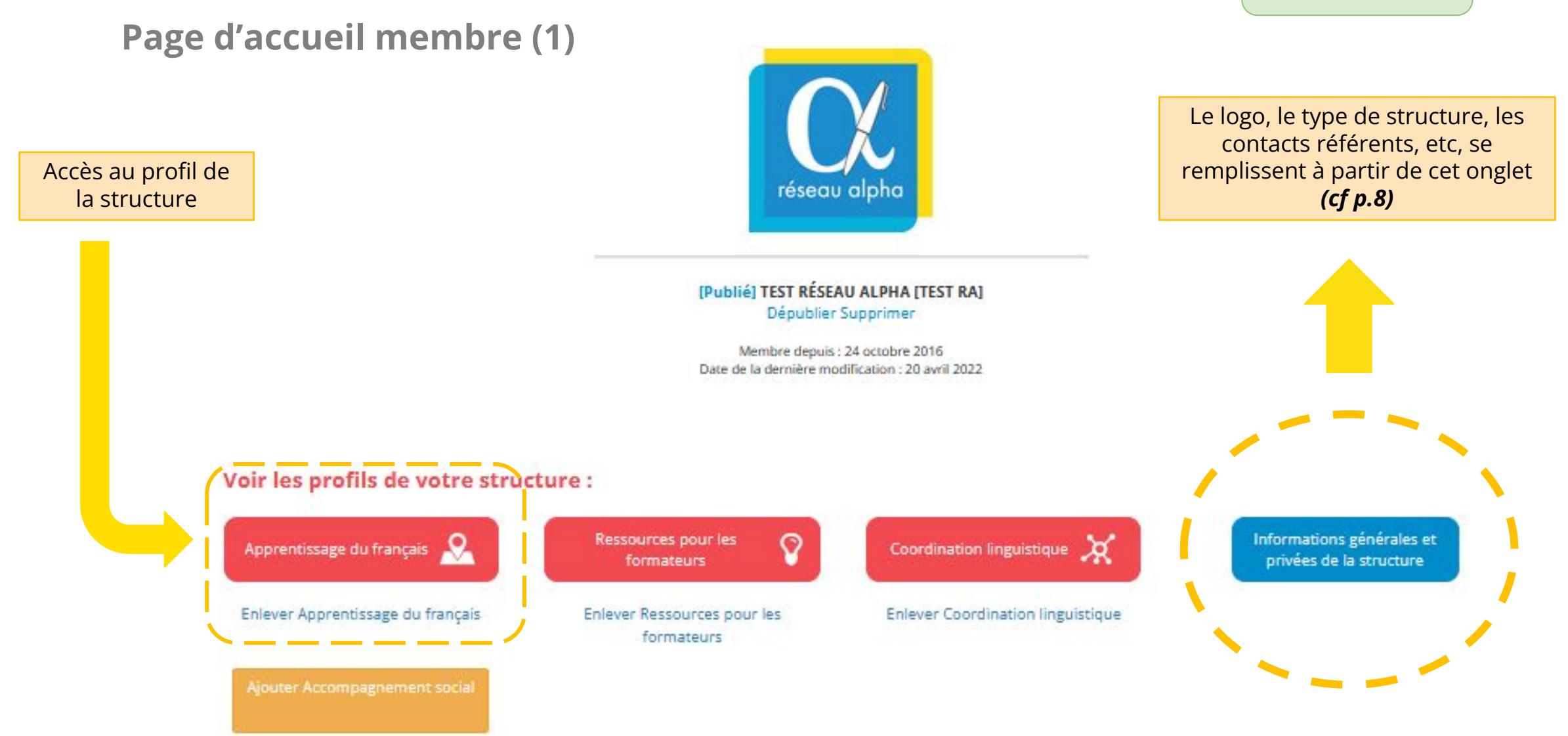

## **2) Se connecter et naviguer dans l'Espace membre**

regula

Écrit : Infra A1.1

#### $\qquad \qquad -$ **Page d'accueil membre (2)** Tableau récapitulatif des formations de français Tableau récapitulatif des formations de français Pour modifier rapidement une formation, cliquez ci-dessous sur l'élément correspondant dans le tableau. La Notice - comment compléter et actualiser son profil Pour mettre à jour les autres informations de la fiche (présentation de l'action, modalités d'inscription...), cliquez sur « Modifier ». Vos formations de français publiées (dernière mise à jour 20/04/2022) liste les Places **Objectifs visés** Formation Profil et pré-requis Type de public Lieu(x) et horaires Contact Statut disponibles asi-parentalite-scolarite Devenir autonome au Scolarisé (3ans et +) en 222 222 Réfugiés particip Lieu n°1 oui ( Publié quotidien langue étrangère 55 (Prioritains) 14, Rue Scandicci Ce Ajouter un numéro 30 nov. 2021 - 25 jul. 2022 **Travailler Foral** 93500 - Pantin reseau@reseau-alpha.org jamais ou peu scolarisé (-3ans) Dépublier Lundi de 10:00 à 11:00 Voir **des** Niveau de maîtrise des Vos formations de français publiées savoirs de base indifférent Modifier **CECRL:** Dupliquer **Ciral: Aucun niveau CECRL** reguls. Supprimer Ecrit : Aucun niveau CECRL requisi Il est possible d'ajouter 2 parties : une formation à partir de tableau. œ **AJOUTER UNE FORMATION** - une pour les ce bouton.formations Vos formations de français dépubliées et brouillon (dernière mise à jour 16/04/2022) publiées Places **Objectifs visés** Lieu(x) et horaires **Statut** - une pour les Formation Profil et pré-requis Type de public Contact disponibles dépubliées et en Cours d'alphabétisation Devenir autonome au Jamais ou peu scolarisé Tout public Lieu n°1 Charlene DE BARROS **D** public minridon.  $(-3 \pi n s)$ Bénéficiaires du RSA Malson des associations 0760379065 24 déc. 2021 - 15 avr. 2022 brouillon. 11ème contact@reseau-alpha.or **IPrioritains! Compétences** Ne maîtrise pas les savoirs 8. Rue du Général Renault Publier Français à visée linguistiques visées: de hase 75011 - Paris d'autonomie sociale et **CECRL: Voir** communicative Lundi de 13:00 à 15:00 ÄТ CECRL: March de 13:00 à 15:00 Modifier **Oral: Aucun niveau CECRL**

Lieu n°2

Lieu n°3 43, rue de l'Orillon 750EL Parks Lundi de 09:00 à 12:00

93500 - Pantin

Permanence Réseau Alpha 12, RUE SCANDICCI

Lundi de 17:00 à 21:30

#### Vos formations de français dépubliées et brouillon

**Places** disponibles

Dupliquer

Supprimer

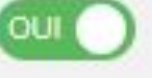

Le tableau récapitulatif cours/formations renseignés par la structure.

La structure peut publier, voir, modifier, dupliquer, supprimer sa fiche à partir de ce

C'est également sur ce tableau qu'il est possible d' indiquer les places disponibles.

## **2) Se connecter et naviguer dans l'Espace membre**

**L'onglet "Informations générales et privées de la structure"**

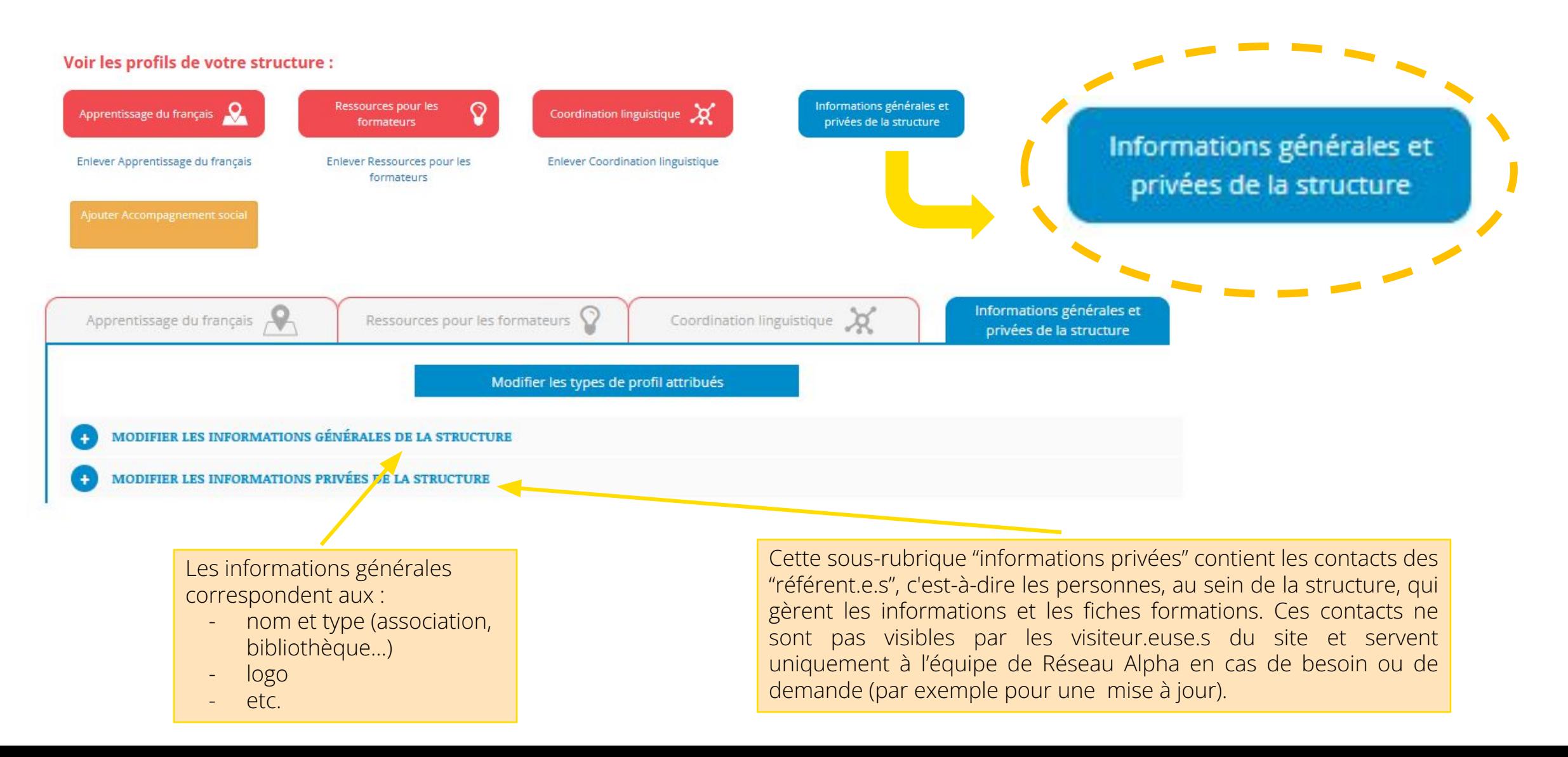

### <span id="page-8-0"></span>**3) Mettre à jour les informations générales de son profil et ses fiches formations**

**Le profil "apprentissage du français" comprend 4 rubriques :** 

- a. La description des activités linguistiques
- b. Les formations proposées
- c. Les informations pratiques
- d. Les outils, événements, informations supplémentaires, financeurs/partenaires

## **3) Mettre à jour les informations générales de son profil**

**a. La description des activités linguistiques**

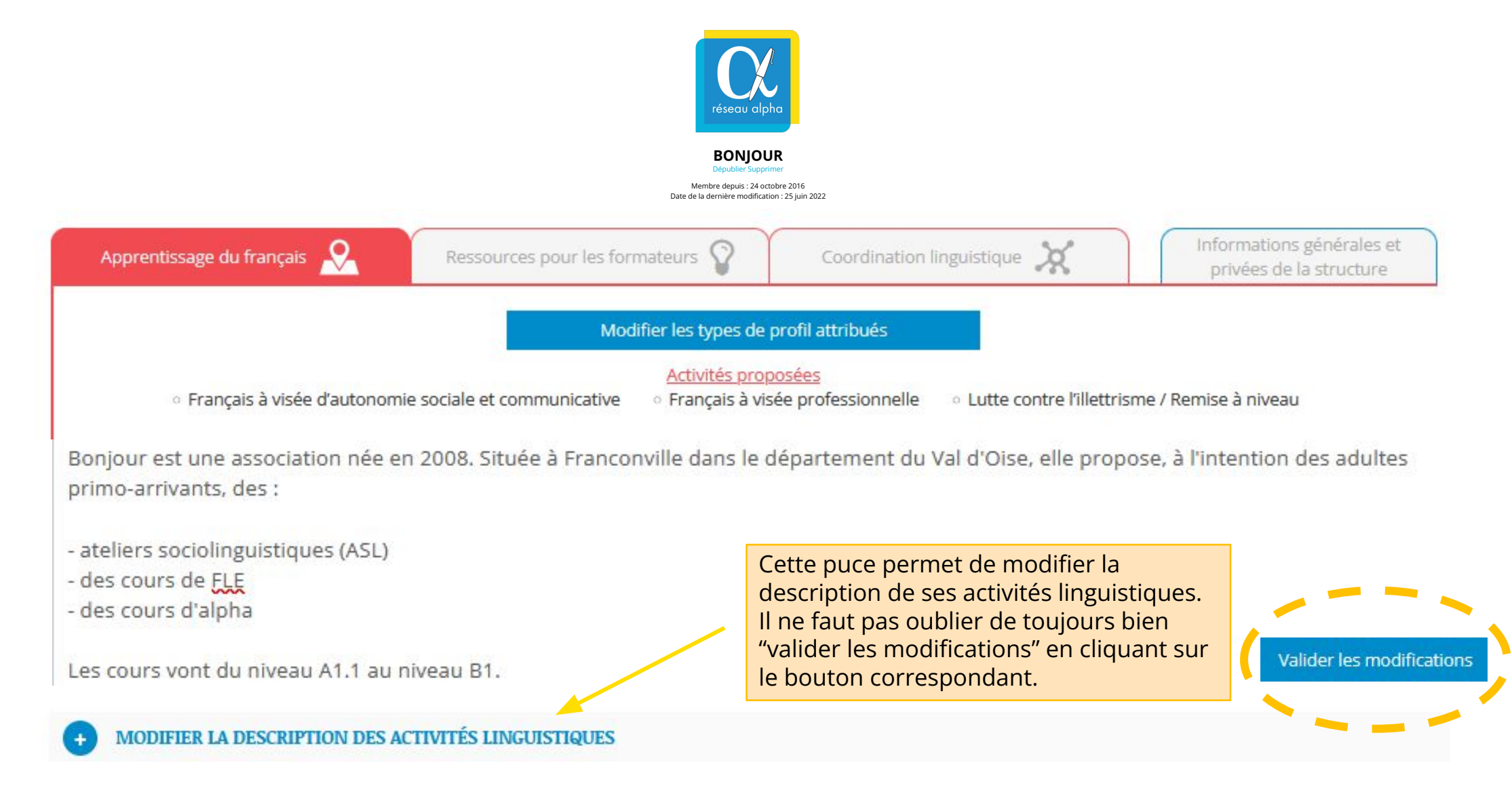

#### **3) Mettre à jour les informations générales de son profil** $|\alpha|$

### **b. Les formations proposées**

Formation grisée : il n'y a plus de places disponibles. La Les formations avec des places disponibles formation est tout de même visible sur le profil pour le apparaissent en rouge. visiteur et sur la cartographie générale. Les formations proposées [PUBLIÉ] ASL-PARENTALITE-SCOLARITE - PLACES DISPONIBLES 14, BUE SCANDICCI, 32800 - PANTIN **[PUBLIE] TEST CONTACTS TABLEAU RECAP - PAS DE PLACES** DISPONIBLES 43. BUE DE L'OBILLON, 75011 - PARIS VOIR LES FORMATIONS HORS LIGNE (DÉPUBLIÉES / BROUILLONS) **AJOUTER UNE FORMATION** VOIR LE TABLEAU RECAPITULATIF DES FORMATIONS L'accès au tableau récapitulatif des formations peut aussi se faire à ce Il est possible d'ajouter une formation niveau *(cf p.7).* également à partir de cette rubrique.

#### $|\alpha|$ **3) Mettre à jour les informations générales de son profil**

#### **c. Les informations pratiques**

Le.la visiteur.euse peut joindre ces contacts pour avoir des informations générales sur la structure et ses formations.

**A noter :** il est possible d'indiquer deux numéros de téléphone mais pas deux adresses-mail.

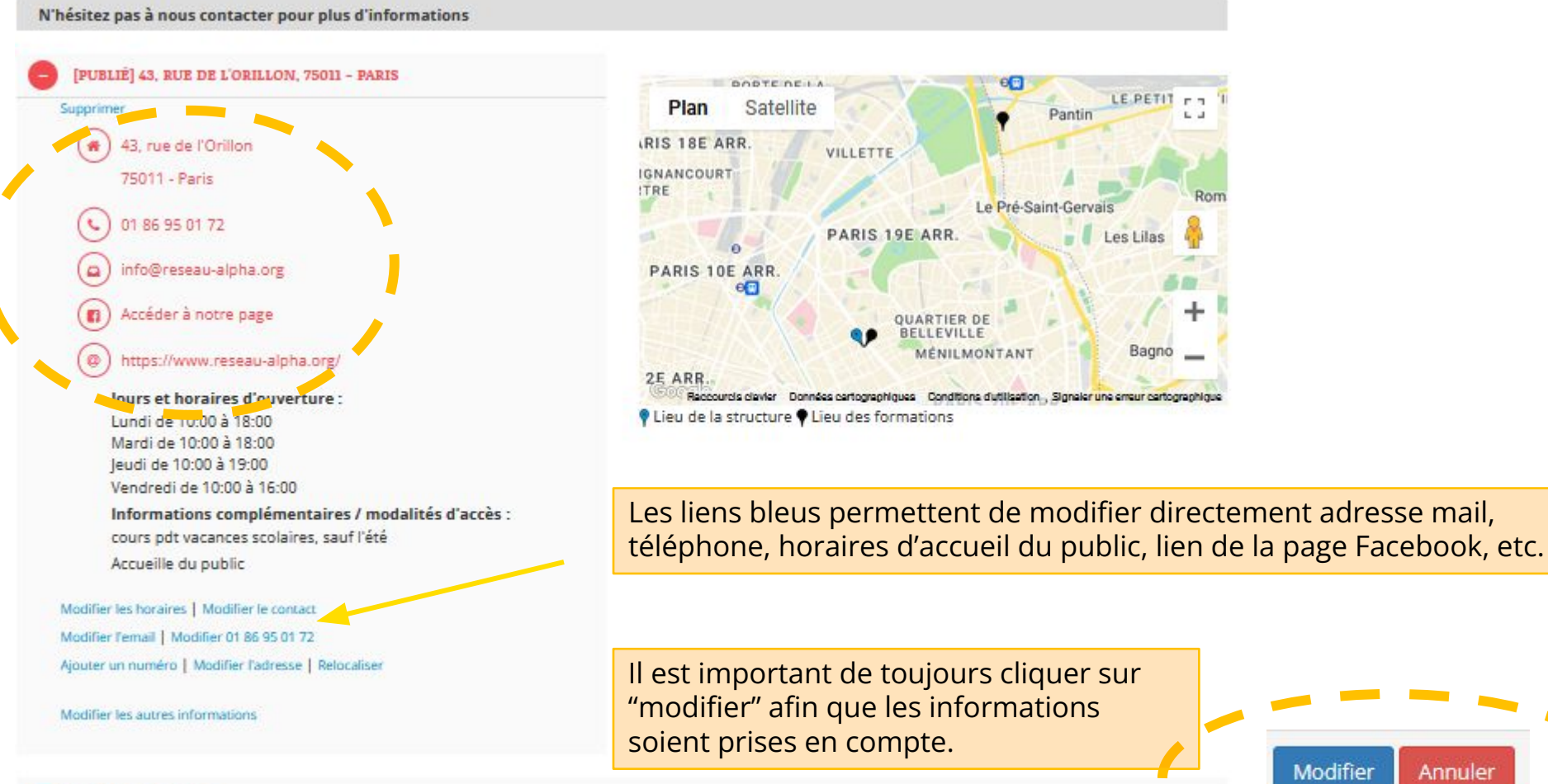

**AJOUTER UN LIEU** 

Modifier Annuler

LE PETIT

Les Lilas

Bagno

Pantir

Le Pré-Saint-Gervais

**QUARTIER DE** ELLEVILLE MÉNILMONTANT

Il est possible d'indiquer plusieurs lieux.

#### $|\alpha|$ **3) Mettre à jour les informations générales de son profil**

**d. Les outils, événements, informations supplémentaires, financeurs/partenaires**

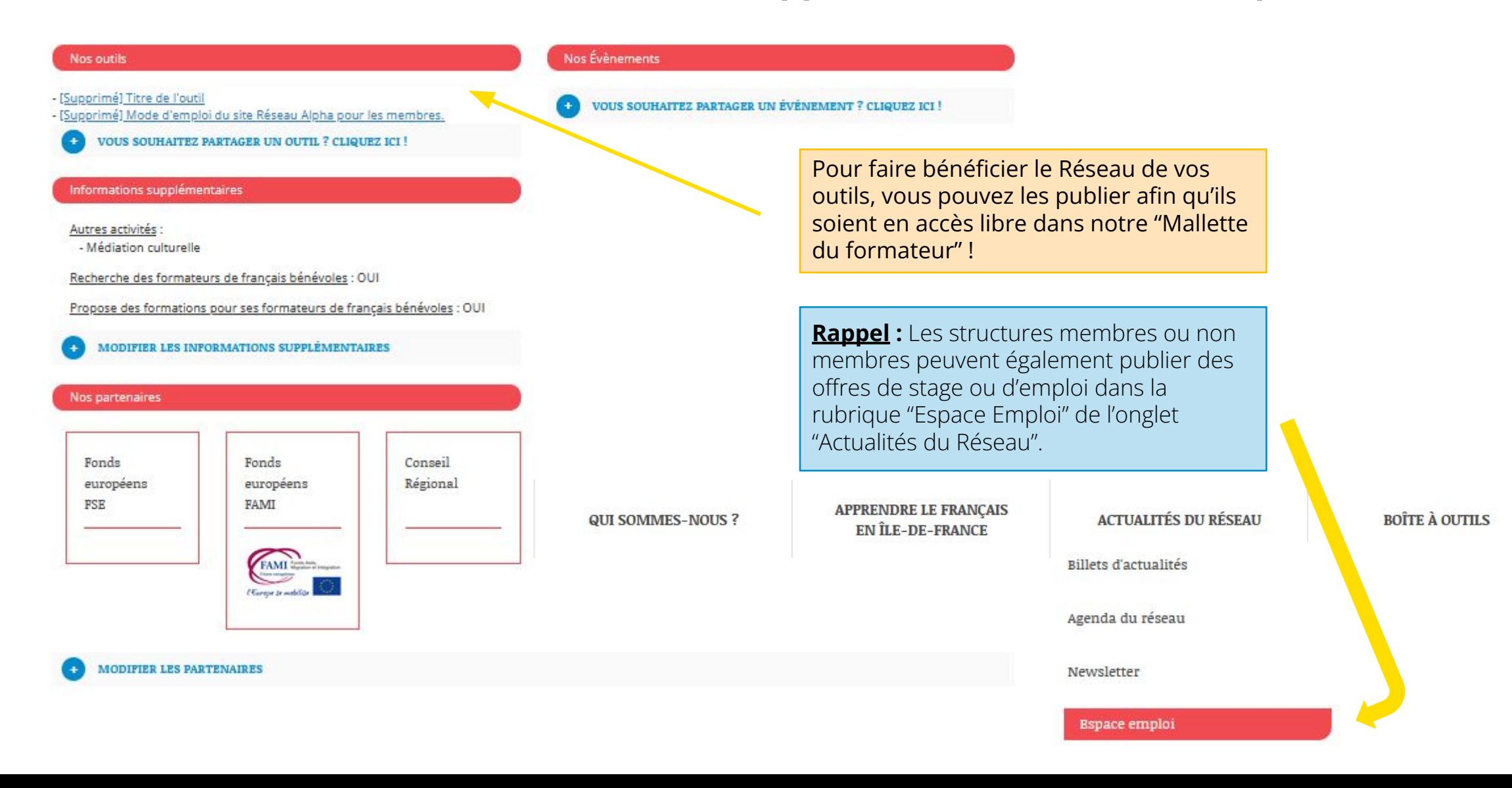

### <span id="page-13-0"></span>**4 ) Communiquer sur vos actions et contacter Réseau Alpha**

Contactez notre équipe, nous sommes là pour vous aider :<br>En plus de les publier sur Réseau Alpha, vous

- **pour les départements 75, 78, 92 et 95**: 07 60 37 90 66 ou à [reseau@reseau-alpha.org](mailto:reseau@reseau-alpha.org)
- **pour les départements 77, 91, 93 et 94 :** 06 95 36 88 50 ou à [info@reseau-alpha.org](mailto:info@reseau-alpha.org)

Une question ? Une difficulté ?<br> **Besoin de rendre visibles vos formations ?** 

> pouvez également nous contacter directement à [info@reseau-alpha.org.](mailto:info@reseau-alpha.org)

Nous pourrons les relayer :

- dans notre [lettre d'informations](https://www.reseau-alpha.org/newsletter)
- sur notre [page facebook](https://www.facebook.com/ReseauAlpha)
- dans notre [Message aux membres](https://www.reseau-alpha.org/content/show/116/formations-de-formateurs-replay-de-notre-derniere-rencontre-thematique)

## **A bientôt !**